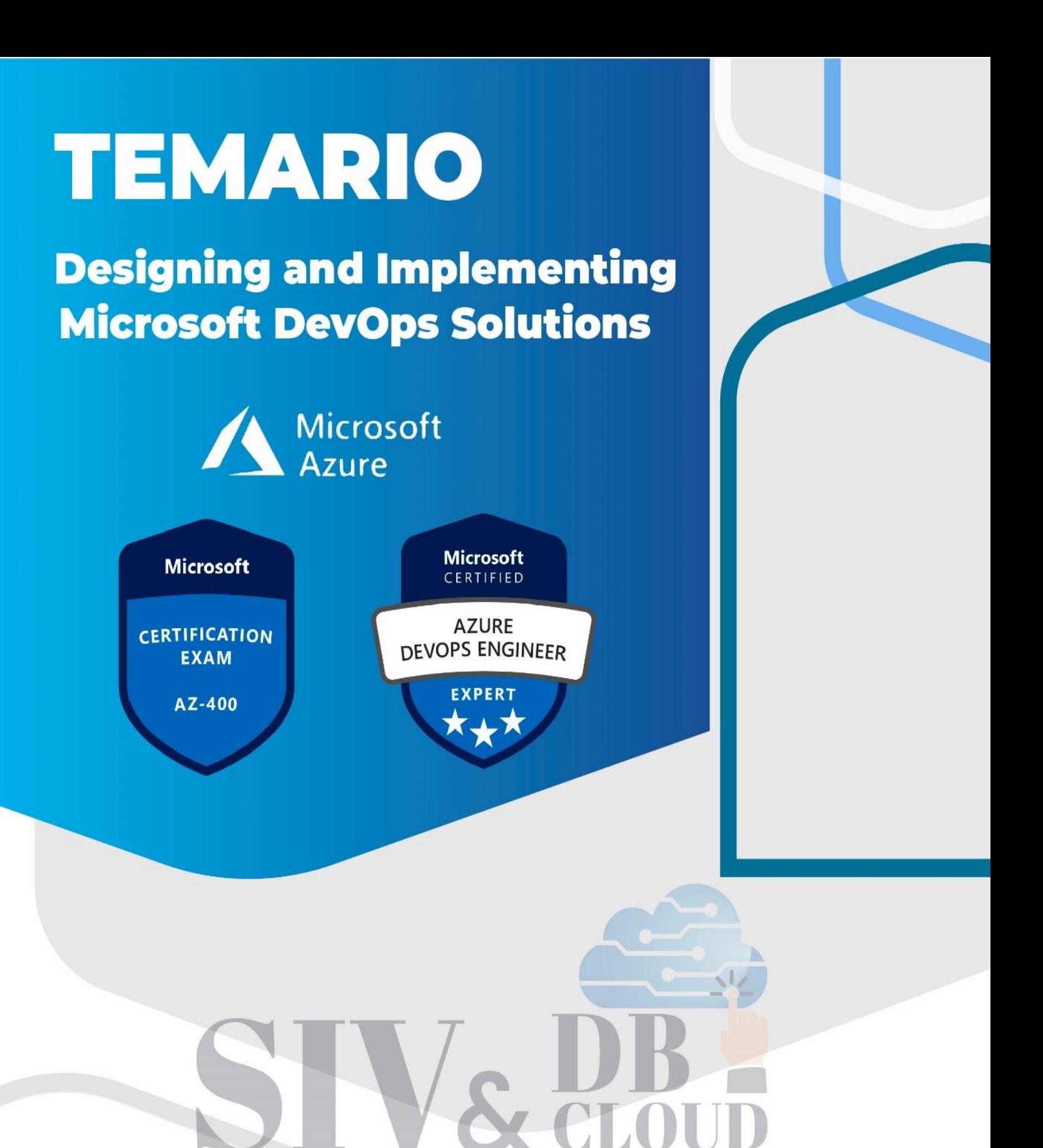

# **CONTÁCTENOS**

EXPERIENCIA Y TECNOLOGIA

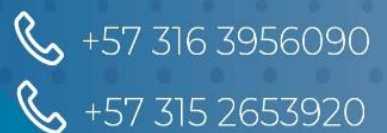

Mcontactenos@siv.com.co

 $\boxtimes$ 

comercial@siv.com.co

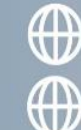

Www.siv.com.co

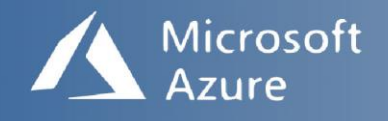

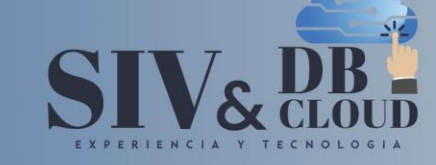

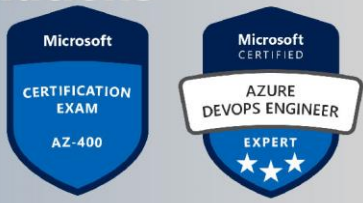

# Designing and Implementing Microsoft DevOps Solutions

## **Examen AZ- 400**

## Descripción del curso

Este curso proporciona el conocimiento y las habilidades para diseñar e implementar procesos y prácticas de DevOps. Los estudiantes aprenderán cómo planificar DevOps, usar el control de código fuente, escalar Git para una empresa, consolidar artefactos, diseñar una estrategia de administración de dependencias, administrar secretos, implementar integración continua, implementar una estrategia de construcción de contenedores, diseñar una estrategia de lanzamiento, configurar un lanzamiento flujo de trabajo de gestión, implementar un patrón de implementación y optimizar los mecanismos de retroalimentación.

## Perfil de audiencia

Los estudiantes de este curso están interesados en diseñar e implementar procesos DevOps o en aprobar el examen de certificación de Microsoft Azure DevOps Solutions.

## **Prerrequisitos**

+57 316 3956090

+57 315 2653920

Los estudiantes exitosos tendrán conocimiento y comprensión previos de:<br>Los estudiantes exitosos tendrán conocimiento y comprensión previos de:

- ➢ Conceptos de computación en la nube, incluida la comprensión de las implementaciones de PaaS, SaaS e IaaS.
- ➢ Tanto la administración de Azure como el desarrollo de Azure con experiencia probada en al menos una de estas áreas.
- ➢ Control de versiones, desarrollo de software ágil y principios básicos de desarrollo de software. Sería útil tener experiencia en una organización que ofrece software

# **CONTÁCTENOS**

Contactenos@siv.com.co

 $\sum$  comercial@siv.com.co

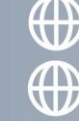

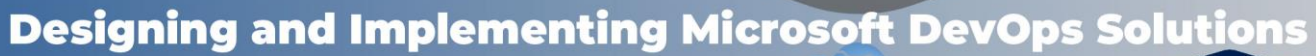

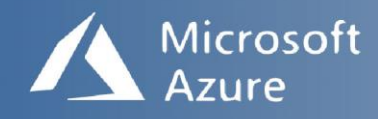

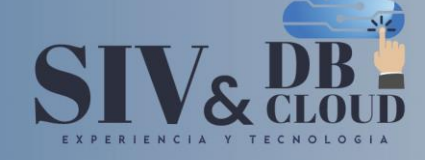

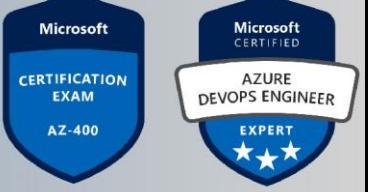

## *DESCRIPCION MODULOS DE CAPACITACION*

### **Módulo 1: Planificación de DevOps**

#### **Lecciones**

- ➢ Planificación de la transformación
- ➢ Selección de proyectos
- ➢ Estructuras de equipo
- ➢ Migración a Azure DevOps

Laboratorio: planificación ágil y gestión de carteras con Azure Boards.

Después de completar este módulo, los estudiantes podrán:

- ➢ Planifique la transformación con objetivos y plazos compartidos
- ➢ Seleccione un proyecto e identifique las métricas del proyecto y los indicadores clave de rendimiento (KPI)
- ➢ Crear un equipo y una estructura organizativa ágil
- ➢ Diseñar una estrategia de integración de herramientas
- ➢ Diseñar una estrategia de administración de licencias (por ejemplo, usuarios de Azure DevOps y GitHub)
- ➢ Diseñe una estrategia para la trazabilidad de un extremo a otro desde los elementos de trabajo hasta el software de trabajo.

т.

- ➢ Diseñar una estrategia de autenticación y acceso
- ➢ Diseñar una estrategia para integrar recursos locales y en la nube

### **Módulo 2: Introducción al control de fuente**

# Lecciones<sup>Y</sup> P E R I E N C I A

- ➢ ¿Qué es el control de fuente?
- ➢ Beneficios del control de fuente
- ➢ Tipos de sistemas de control de fuentes
- ➢ Introducción a Azure Repos
- ➢ Introducción a GitHub
- ➢ Migración de Team Foundation Version Control (TFVC) a Git en Azure Repos

Laboratorio: Control de versiones con Git en Azure Repos

Después de completar este módulo, los estudiantes podrán:

# **CONTÁCTENOS**

![](_page_2_Picture_32.jpeg)

**M** contactenos@siv.com.co

comercial@siv.com.co

![](_page_2_Picture_34.jpeg)

ECNOLOGIA

![](_page_3_Picture_1.jpeg)

![](_page_3_Picture_2.jpeg)

![](_page_3_Figure_3.jpeg)

- ➢ Describir los beneficios de usar Source Control
- ➢ Describir Azure Repos y GitHub
- ➢ Migrar de TFVC a Git

### **Módulo 3: Gestión de la deuda técnica**

#### **Lecciones**

- ➢ Identificación de la deuda técnica
- ➢ Intercambio de conocimientos dentro de los equipos
- ➢ Modernización de entornos de desarrollo con espacios de código

Laboratorio: Compartir conocimiento del equipo mediante Azure Project Wikis

Después de completar este módulo, los estudiantes podrán:

➢ Administre la calidad del código, incluida la deuda técnica SonarCloud y otras soluciones de herramientas

Е.

 $\subset$ 

➢ Desarrollar conocimiento organizacional sobre la calidad del código

### **Módulo 4: Trabajar con Git para Enterprise DevOps**

### **Lecciones**

- ➢ Cómo estructurar su repositorio de Git
- ➢ Flujos de trabajo de ramificación de Git
- ➢ Colaboración con solicitudes de extracción en Azure Repos
- ➢ Por qué preocuparse por los ganchos de Git
- $\triangleright$  Fomento de la fuente interior
- ➢ Administrar repositorios de Git

Laboratorio: Control de versiones con Git en Azure Repos

Después de completar este módulo, los estudiantes podrán:

- ➢ Explica cómo estructurar repositorios de Git
- ➢ Describir los flujos de trabajo de ramificación de Git
- ➢ Aproveche las solicitudes de extracción para la colaboración y las revisiones de código
- ➢ Aproveche los ganchos de Git para la automatización
- ➢ Utilice Git para fomentar la fuente interna en toda la organización

## **CONTÁCTENOS**

+57 316 3956090 +57 315 2653920

**M**contactenos@siv.com.co

comercial@siv.com.co

![](_page_3_Picture_34.jpeg)

NOLOGIA

![](_page_4_Picture_0.jpeg)

![](_page_4_Picture_1.jpeg)

![](_page_4_Picture_2.jpeg)

![](_page_4_Figure_3.jpeg)

### **Módulo 5: Configuración de Azure Pipelines**

#### **Lecciones**

- ➢ El concepto de canalizaciones en DevOps
- ➢ Azure Pipelines
- ➢ Evaluar el uso de agentes alojados frente a agentes autohospedados
- ➢ Grupos de agentes
- ➢ Canalizaciones y simultaneidad
- ➢ Azure DevOps y proyectos de código abierto (proyectos públicos)
- ➢ Azure Pipelines YAML frente a Visual Designer

Laboratorio: Configuración de grupos de agentes y comprensión de los estilos de canalización.

Después de completar este módulo, los estudiantes podrán:

- ➢ Explicar el rol de Azure Pipelines y sus componentes
- ➢ Configurar agentes para su uso en Azure Pipelines

### **Módulo 6: Implementación de la integración continua mediante Azure Pipelines**

### **Lecciones**

- ➢ Descripción general de la integración continua
- ➢ Implementar una estrategia de construcción
- ➢ Integración con Azure Pipelines
- ➢ Integración del control de código fuente externo con Azure Pipelines
- ➢ Configurar agentes autohospedados

Laboratorio: Habilitación de la integración continua con Azure Pipelines

Laboratorio: Integración del control de código fuente externo con Azure Pipelines

Después de completar este módulo, los estudiantes podrán:

- ➢ Explica por qué es importante la integración continua
- ➢ Implementar la integración continua con Azure Pipelines

## **CONTÁCTENOS**

![](_page_4_Picture_30.jpeg)

Contactenos@siv.com.co

comercial@siv.com.co

![](_page_4_Picture_32.jpeg)

ECNOLOGIA

![](_page_5_Picture_1.jpeg)

![](_page_5_Picture_2.jpeg)

![](_page_5_Picture_186.jpeg)

## **Módulo 7: Gestión de la configuración y los secretos de la aplicación**

#### **Lecciones**

- ➢ Introducción a la seguridad
- ➢ Implementar un proceso de desarrollo seguro
- ➢ Repensar los datos de configuración de la aplicación
- ➢ Administrar secretos, tokens y certificados
- ➢ Integración con sistemas de gestión de identidad
- ➢ Implementación de la configuración de la aplicación

Laboratorio: Integración de Azure Key Vault con Azure DevOps

Después de completar este módulo, los estudiantes podrán:

- ➢ Administrar la configuración y los secretos de la aplicación
- ➢ Integrar Azure Key Vault con una canalización

### **Módulo 8: Implementación de la integración continua con acciones de GitHub**

### **Lecciones**

- ➢ Acciones de GitHub
- ➢ Integración continua con acciones de GitHub
- ➢ Protección de secretos para acciones de GitHub

Laboratorio: Integración continua de acciones de GitHub

Después de completar este módulo, los estudiantes podrán:

- ➢ Crear y trabajar con acciones y flujos de trabajo de GitHub
- ➢ Implementar la integración continua con acciones de GitHub

### **Módulo 9: Diseño e implementación de una estrategia de gestión de la dependencia**

### **Lecciones**

+57 316 3956090

+57 315 2653920

- ➢ Dependencias de empaque
- ➢ Gestión de paquetes
- ➢ Migrar y consolidar artefactos
- ➢ Seguridad del paquete
- ➢ Implementar una estrategia de control de versiones

# **CONTÁCTENOS**

 $\blacksquare$ contactenos@siv.com.co

![](_page_5_Picture_34.jpeg)

 $O G$ 

![](_page_6_Picture_1.jpeg)

![](_page_6_Picture_2.jpeg)

![](_page_6_Figure_3.jpeg)

Laboratorio: Gestión de paquetes con Azure Artifacts

Después de completar este módulo, los estudiantes podrán:

- ➢ Recomendar prácticas y herramientas de gestión de artefactos.
- ➢ Paquetes comunes abstractos para permitir compartir y reutilizar
- ➢ Migrar y consolidar artefactos
- ➢ Migrar e integrar medidas de control de fuente

### **Módulo 10: Diseño de una estrategia de lanzamiento**

#### **Lecciones**

- ➢ Introducción a la entrega continua
- ➢ Recomendaciones de estrategia de lanzamiento
- ➢ Creación de una canalización de versiones de alta calidad
- ➢ Elección de la herramienta de gestión de versiones adecuada

Laboratorio: Control de implementaciones mediante Release Gates

Laboratorio: Creación de un panel de lanzamiento

Después de completar este módulo, los estudiantes podrán:

- ➢ Diferenciar entre una versión y una implementación
- ➢ Definir los componentes de una canalización de versiones
- ➢ Explique los aspectos a tener en cuenta al diseñar su estrategia de lanzamiento.
- ➢ Clasifique un lanzamiento frente a un proceso de lanzamiento y describa cómo controlar la calidad de ambos **TECNOLOGIA**
- ➢ Describir el principio de las puertas de lanzamiento y cómo lidiar con las notas de lanzamiento y la documentación.
- ➢ Elija una herramienta de gestión de versiones

### **Módulo 11: Implementación de implementación continua mediante Azure Pipelines**

### **Lecciones**

+57 316 3956090

+57 315 2653920

- ➢ Crear un canal de lanzamiento
- ➢ Aprovisionar y configurar entornos
- ➢ Administrar y modularizar tareas y plantillas

## **CONTÁCTENOS**

**M**contactenos@siv.com.co

![](_page_6_Picture_32.jpeg)

![](_page_7_Picture_1.jpeg)

![](_page_7_Picture_2.jpeg)

![](_page_7_Picture_3.jpeg)

- ➢ Configurar la integración automatizada y la automatización de pruebas funcionales
- ➢ Automatizar la inspección sanitaria

Laboratorio: Configuración de canalizaciones como código con YAML

Laboratorio: Configuración y ejecución de pruebas funcionales

Después de completar este módulo, los estudiantes podrán:

- ➢ Explicar la terminología utilizada en Azure DevOps y otras herramientas de administración de versiones.
- ➢ Describir qué es una tarea de compilación y lanzamiento, qué puede hacer y algunas tareas de implementación disponibles.
- ➢ Explique por qué a veces necesita varios trabajos de lanzamiento en un canal de lanzamiento
- ➢ Diferenciar entre trabajos de lanzamiento de múltiples agentes y múltiples configuraciones
- ➢ Use variables de lanzamiento y variables de etapa en su canal de lanzamiento
- ➢ Implementar en un entorno de forma segura mediante una conexión de servicio
- ➢ Enumere las diferentes formas de inspeccionar el estado de su canalización y liberación mediante el uso de alertas, enlaces de servicio e informes.

### **Módulo 12: Implementación de un patrón de implementación apropiado**

### **Lecciones**

- PERIENCIA TECNOLOGIA
- ➢ Introducción a los patrones de implementación
- ➢ Implementar la implementación de Blue Green
- ➢ Funciones alternas
- ➢ Lanzamientos de Canary
- ➢ Lanzamiento oscuro
- ➢ Pruebas AB

57 316 3956090

+57 315 2653920

➢ Despliegue de exposición progresiva

Laboratorio: Gestión de indicadores de funciones con LaunchDarkly y Azure **DevOps** 

Después de completar este módulo, los estudiantes podrán:

![](_page_7_Picture_28.jpeg)

Contactenos@siv.com.co

![](_page_7_Picture_29.jpeg)

![](_page_8_Picture_1.jpeg)

![](_page_8_Picture_2.jpeg)

![](_page_8_Figure_3.jpeg)

- ➢ Describe los patrones de implementación
- ➢ Implementar la implementación de Blue Green
- ➢ Implementar la versión Canary
- ➢ Implementar la implementación de exposición progresiva

#### **Módulo 13: Gestión de la infraestructura y la configuración mediante herramientas de Azure**

#### **Lecciones**

- ➢ Infraestructura como gestión de código y configuración
- ➢ Crear recursos de Azure mediante plantillas ARM
- ➢ Crear recursos de Azure mediante la CLI de Azure
- ➢ Automatización de Azure con DevOps
- ➢ Configuración de estado deseado (DSC)

Laboratorio: Implementaciones de Azure con plantillas de Resource Manager

Después de completar este módulo, los estudiantes podrán:

- ➢ Aplicar la infraestructura y la configuración como principios de código.
- ➢ Implemente y administre la infraestructura mediante tecnologías de automatización de Microsoft, como plantillas ARM, PowerShell y la CLI de Azure.

**Módulo 14: Infraestructura de terceros como herramientas de código disponibles con Azure**

#### **Lecciones**

- ERIENCIA ➢ Cocinero
- ➢ Marioneta
- ➢ Ansible

+57 316 3956090

+57 315 2653920

➢ Terraform

Laboratorio: Automatización de implementaciones de infraestructura en la nube con Terraform y Azure Pipelines

Laboratorio: Implementación de aplicaciones con Chef en Azure

Laboratorio: Implementación de aplicaciones con Puppet en Azure

Laboratorio: Ansible con Azure

## **CONTÁCTENOS**

![](_page_8_Picture_30.jpeg)

ECNOLO

 $G \cap A$ 

![](_page_9_Picture_0.jpeg)

![](_page_9_Picture_1.jpeg)

![](_page_9_Picture_2.jpeg)

![](_page_9_Picture_3.jpeg)

Después de completar este módulo, los estudiantes podrán:

➢ Implemente y configure la infraestructura utilizando herramientas y servicios de terceros con Azure, como Chef, Puppet, Ansible y Terraform

### **Módulo 15: Gestión de contenedores con Docker**

#### **Lecciones**

- ➢ Implementación de una estrategia de construcción de contenedores
- ➢ Implementación de compilaciones de múltiples etapas de Docker

Laboratorio: Modernización de aplicaciones ASP.NET existentes con Azure

Después de completar este módulo, los estudiantes podrán:

- ➢ Implementar una estrategia de contenedores que incluya en qué se diferencian los contenedores de las máquinas virtuales y cómo los microservicios usan contenedores
- ➢ Implementar contenedores usando Docker
- ➢ Implementar compilaciones de múltiples etapas de Docker

### **Módulo 16: Creación y gestión de la infraestructura de servicios de Kubernetes**

### **Lecciones**

- ➢ Servicio Azure Kubernetes
- ➢ Herramientas de Kubernetes
- ➢ Integrar AKS con Pipelines

Laboratorio: Implementación de una aplicación de varios contenedores en Azure Kubernetes Service

Después de completar este módulo, los estudiantes podrán:

➢ Implementar y configurar un clúster de Kubernetes administrado

### **Módulo 17: Implementación de comentarios para equipos de desarrollo**

### **Lecciones**

-57 316 3956090

+57 315 2653920

➢ Implementar herramientas para rastrear el uso del sistema, el uso de funciones y el flujo.

![](_page_9_Picture_26.jpeg)

![](_page_9_Picture_27.jpeg)

comercial@siv.com.co

![](_page_9_Picture_28.jpeg)

N  $\circ$ 

G  $\bigcirc$ 

![](_page_10_Picture_1.jpeg)

![](_page_10_Picture_2.jpeg)

![](_page_10_Picture_3.jpeg)

- ➢ Implementar enrutamiento para datos de informes de fallas de aplicaciones móviles
- ➢ Desarrollar paneles de control y estado
- ➢ Integrar y configurar sistemas de venta de entradas

Laboratorio: Supervisión del rendimiento de las aplicaciones con Application **Insights** 

Después de completar este módulo, los estudiantes podrán:

- ➢ Implementar herramientas para rastrear el uso del sistema, el uso de funciones y el flujo
- ➢ Configurar la integración de informes de fallos para aplicaciones cliente
- ➢ Implementar el enrutamiento para los datos del informe de fallas de la aplicación cliente
- ➢ Desarrollar paneles de control y estado
- ➢ Integrar y configurar sistemas de ticketing con la gestión del trabajo del equipo de desarrollo.

### **Módulo 18: Implementación de mecanismos de retroalimentación del sistema**

### **Lecciones**

+57 316 3956090

+57 315 2653920

- ➢ Ingeniería de confiabilidad del sitio
- ➢ Prácticas de diseño para medir la satisfacción del usuario final
- ➢ Procesos de diseño para capturar y analizar los comentarios de los usuarios
- > Procesos de diseño para automatizar el análisis de aplicaciones<br>> Administrar alertas NCIAYIECNOLOGIA
- $\triangleright$  Administrar alertas  $N \subset A$
- ➢ Retrospectivas irreprochables y una cultura justa

### Laboratorio: Integración entre Azure DevOps y Teams

Después de completar este módulo, los estudiantes podrán:

- ➢ Definir la ingeniería de confiabilidad del sitio
- ➢ Diseñar procesos para medir la satisfacción del usuario final y analizar los comentarios de los usuarios.
- ➢ Diseñar procesos para automatizar el análisis de aplicaciones
- ➢ Administre alertas y reduzca las alertas sin sentido y no procesables
- ➢ Realizar retrospectivas irreprochables y crear una cultura justa

## **CONTÁCTENOS**

 $\blacktriangleright$  contactenos@siv.com.co

![](_page_10_Picture_31.jpeg)

![](_page_11_Picture_0.jpeg)

![](_page_11_Picture_1.jpeg)

![](_page_11_Picture_2.jpeg)

![](_page_11_Picture_152.jpeg)

### **Módulo 19: Implementación de seguridad en proyectos DevOps**

#### **Lecciones**

- ➢ Seguridad en el Pipeline
- ➢ Centro de seguridad de Azure

Laboratorio: Implementar seguridad y cumplimiento en una canalización de Azure DevOps

Después de completar este módulo, los estudiantes podrán:

- ➢ Definir una infraestructura y una estrategia de configuración y un conjunto de herramientas adecuado para una canalización de versiones y una infraestructura de aplicaciones.
- ➢ Implemente el cumplimiento y la seguridad en la infraestructura de su aplicación

### **Módulo 20: Validación de las bases del código para el cumplimiento**

#### **Lecciones**

- ➢ Software de código abierto
- ➢ Gestión de políticas de seguridad y cumplimiento
- ➢ Integración de escaneos de licencias y vulnerabilidades

Laboratorio: Gestión de la deuda técnica con SonarQube y Azure DevOps

Después de completar este módulo, los estudiantes podrán:

- ➢ Describir los desafíos potenciales con la integración de software de código abierto.
- ➢ Inspeccione los paquetes de software de código abierto para verificar la seguridad y el cumplimiento de la licencia.
- ➢ Gestionar las políticas de cumplimiento y seguridad de la organización
- ➢ Integre escaneos de licencias y vulnerabilidades en las canalizaciones de construcción e implementación
- ➢ Configure las canalizaciones de compilación para acceder a la seguridad de los paquetes y las calificaciones de las licencias

## **CONTÁCTENOS**

![](_page_11_Picture_25.jpeg)

 $\blacksquare$ contactenos@siv.com.co

![](_page_11_Picture_27.jpeg)

![](_page_12_Picture_0.jpeg)

![](_page_12_Picture_1.jpeg)

![](_page_12_Picture_2.jpeg)

![](_page_12_Figure_3.jpeg)

## *DESCRIPCION CAPACITACION*

### **Duración de la Capacitación**

La capacitación tiene una intensidad de 40 horas.

### **Fechas y Horario Capacitación**

La capacitación en horario nocturno de 6:30 P.M. A 9:30 P.M. hora de Colombia 3 veces por semana.

### **Plataforma Capacitación**

Los alumnos se integran a la plataforma Microsoft Teams teniendo acceso siempre a cada clase, así como a los videos de toda la capacitación**.**

### **Instructor**

Se dispone de un Instructor certificado y calificado con muchos años de experiencia en la implementación de soluciones avanzadas y docencia.

### **Certificados de Asistencia**

E X P

+57 316 3956090

+57 315 2653920

ERIE

 $\blacktriangledown$ 

 $N$ 

-C - 1

Cada alumno recibirá el certificado digital de asistencia al finalizar el entrenamiento.

 $\Delta$ 

т

## **CONTÁCTENOS**

Contactenos@siv.com.co

comercial@siv.com.co

![](_page_12_Picture_17.jpeg)

ECNOLO

G